### Linux I/O Schedulers

Hao-Ran Liu

### Why I/O scheduler?

- **Disk seek is the slowest operation in a computer** 
	- $\blacksquare$  A system would perform horribly without a suitable I/O scheduler
- $\mathbb{R}^2$ I/O scheduler arranges the disk head to move in a single direction to minimize seeks
	- **Like the way elevators moves between floors**
	- Achieve greater global throughput at the expense of fairness to some requests

### What do I/O schedulers do?

- **Improve overall disk throughput by** 
	- Π **Reorder requests to reduce the disk seek time**
	- Π **If** Merge requests to reduce the number of requests
- **Prevent starvation** 
	- Π submit requests before deadline
	- **Avoid read starvation by write**
- **Provide fairness among different processes**

## Linux I/O scheduling framework

- $\mathbb{R}^n$  Linux elevator is an abstract layer to which different I/O scheduler can attach
- **Nerging mechanisms are provided by** request queues
	- Front or back merge of a request and a bio
	- **Nerge two requests**
- Sorting policy and merge decision are done in elevators
	- Pick up a request to be merged with a bio
	- П Add a new request to the request queue
	- П Select next request to be processed by block drivers

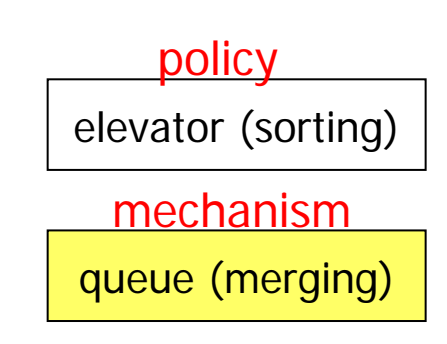

block drivers

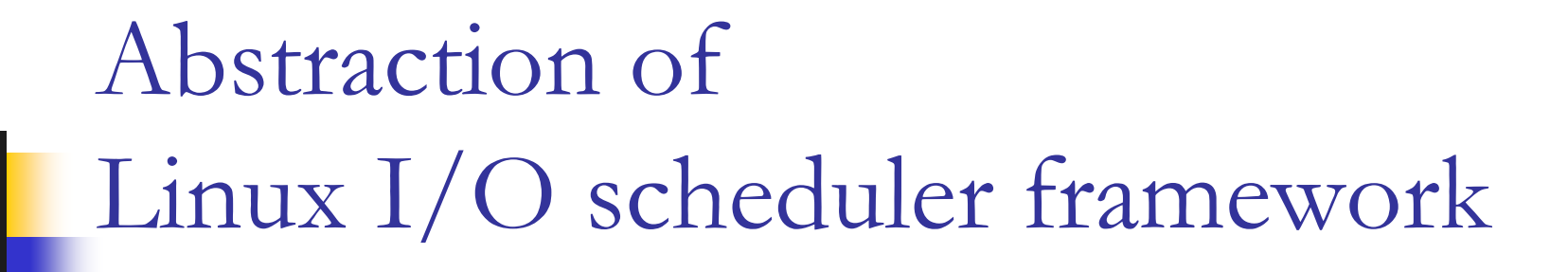

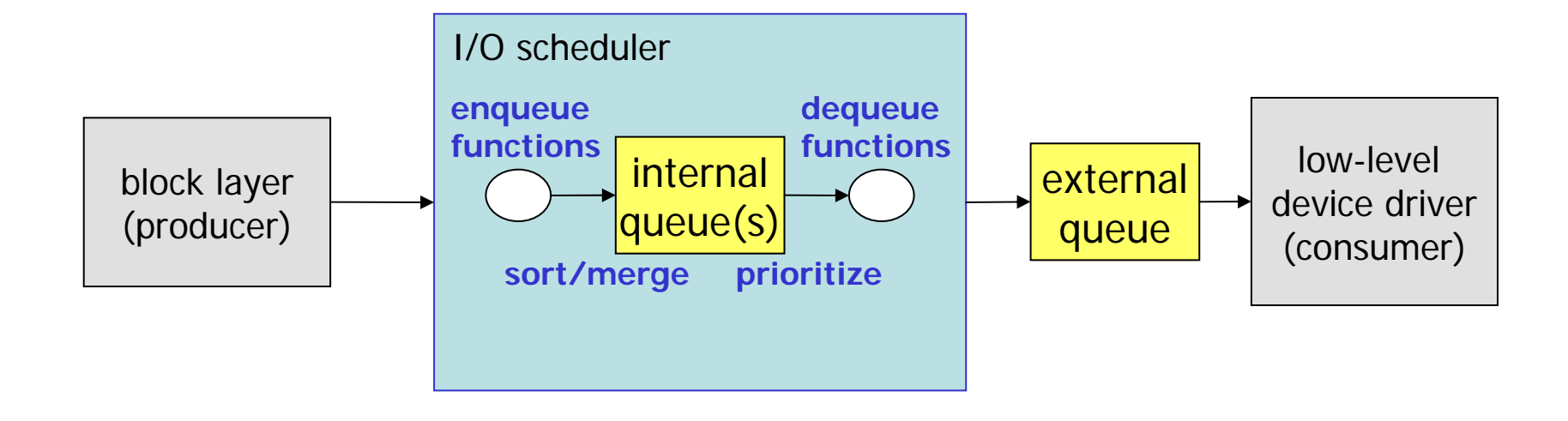

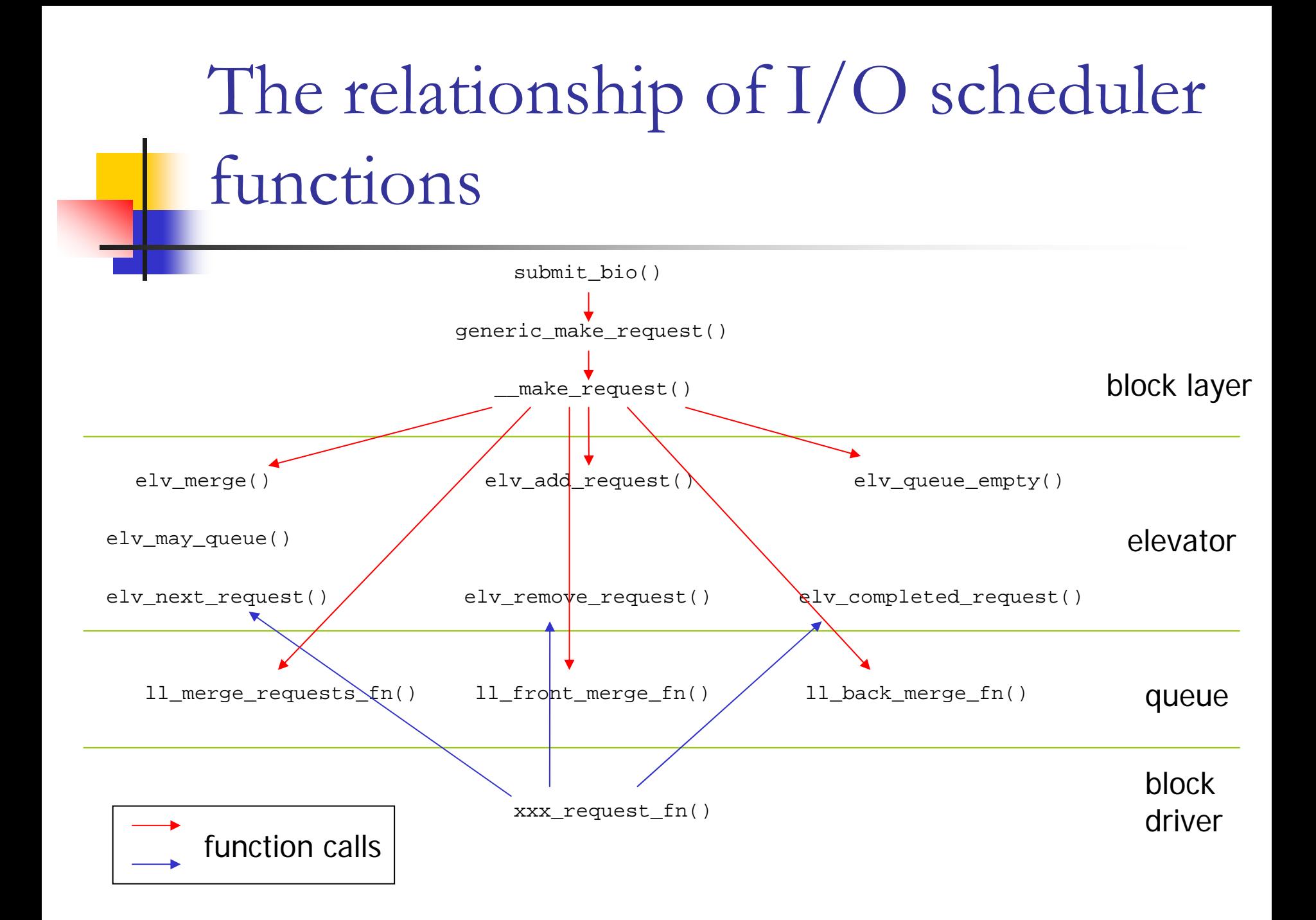

## Description of elevator functions

**Most functions are just wrappers. The actual implementation are elevator-specific**

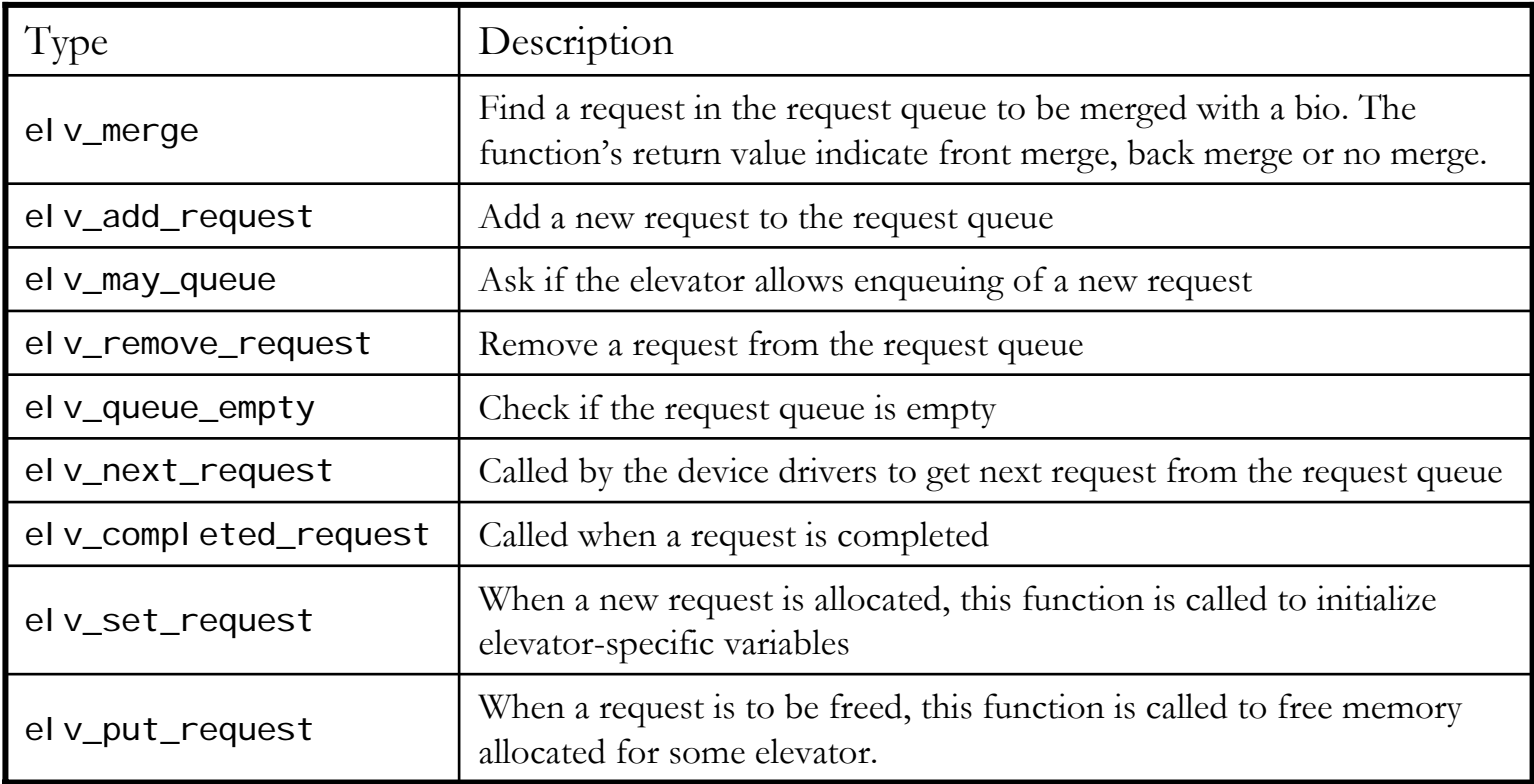

### Flowchart of \_\_make\_request()

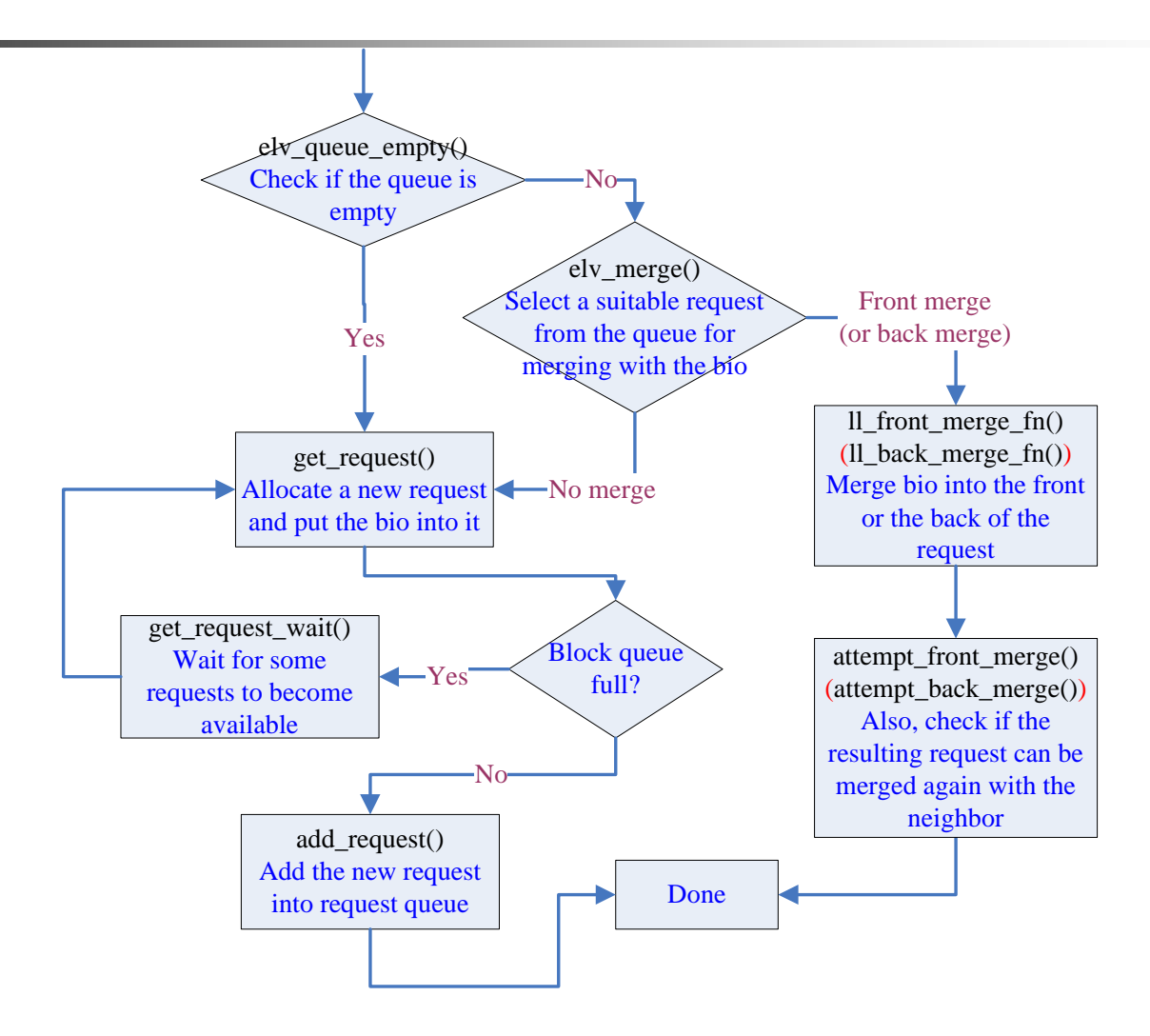

### Merge functions at request queue

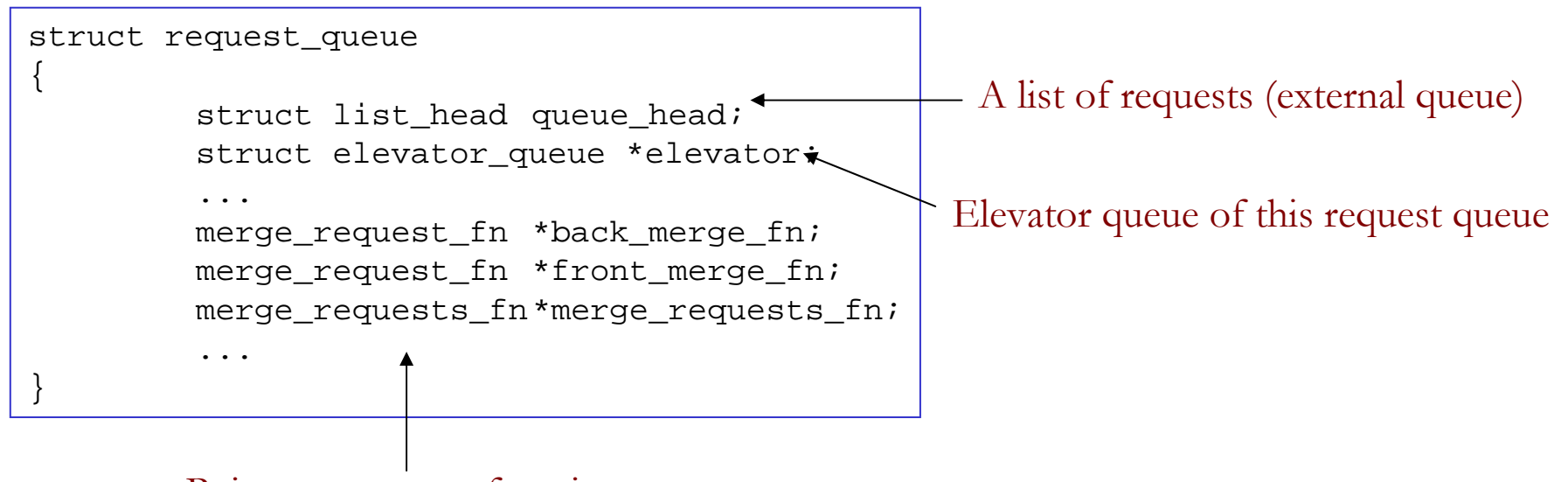

Pointers to merge functions:

ll back merge  $fn()$  : back merge a request and a bio ll front merge  $fn()$  : front merge a request and a bio ll\_merge\_requests\_fn() : merge two requests

**ll\_xxx\_fn() is the default set of functions for merge**

### The structure of elevator type

**Each request queue is associated with its own elevator queue of certain type**

struct elevator\_type  $\{$ struct list head list; struct elevator ops ops; < struct kobj\_type \*elevator\_ktype; char elevator name[ELV\_NAME\_MAX]; struct module \*elevator owner; }; A list of all available elevator types elevator functions $\sim$  the name of the elevator struct elevator queue { struct elevator ops \*ops; void \*elevator data; struct kobject kobj; struct elevator type \*elevator type; }; the private data of the elevator

# The structure of elevator operations

#### **These pointers point to the functions of a specific elevator**

```
struct elevator ops {
```
elevator\_merge\_fn \*elevator\_merge\_fn; elevator merged fn \*elevator merged fn; elevator\_merge\_req\_fn \*elevator\_merge\_req\_fn; elevator\_next\_req\_fn \*elevator\_next\_req\_fn; elevator\_add\_req\_fn \*elevator\_add\_req\_fn; elevator\_remove\_req\_fn \*elevator\_remove\_req\_fn; elevator requeue req fn \*elevator requeue req fn; elevator\_deactivate\_req\_fn \*elevator\_deactivate\_req\_fn; elevator\_queue\_empty\_fn \*elevator\_queue\_empty\_fn; elevator completed req fn \*elevator completed req fn; elevator request list fn \*elevator former req fn; elevator request list fn \*elevator latter req fn; elevator\_set\_req\_fn \*elevator\_set\_req\_fn; elevator put req fn \*elevator put req fn; elevator may queue fn \*elevator may queue fn; elevator\_init\_fn \*elevator\_init\_fn; elevator\_exit\_fn \*elevator\_exit\_fn;

### Elevators in Linux 2.6

- ■ All elevator types are registered in a global linked list el v list
- ■ Request queues can change to a different type of elevator online
	- Π **This allows for adaptive I/O scheduling based on** current workloads
- $\blacksquare$  I/O schedulers available
	- Π noop, deadline, CFQ, anticipatory

## NOOP I/O scheduler

- Suitable for truly random-access device, like flash memory card
- **Requests in the queue are kept in FIFO order**
- **Service Service** ■ Only the last request added to the request queue will be tested for the possibility of a merge

```
static struct elevator_type elevator_noop = {
        .ops = \{.elevator_merge_fn = elevator_noop_merge,
                 .elevator_next_req_fn = elevator_noop_next_request,
                 .elevator_add_req_fn = elevator_noop_add_request,
        },
        .elevator_name ="noop",
        .elevator owner = THIS MODULE,
};
static int __init noop_init(void) {
        return elv_register(&elevator_noop);
}
static void __exit noop_exit(void) {
        elv_unregister(&elevator_noop);
```
}

module init(noop init); module\_exit(noop\_exit);

NOOP: Registration

- 
- .elevator\_merge\_req\_fn = elevator\_noop\_merge\_requests,
	-
	-

This structure stores the name of the noop elevator and pointers to **noop** functions. Use el  $v_{\text{regi}}$  ster() function to register the structure with the plugin interfaces of the elevator

#### $N()()P:$ add request and get next request static void elevator\_noop\_add\_request(request\_queue\_t \*q, struct request \*rq, int where) if (where == ELEVATOR\_INSERT\_FRONT) list\_add(&rq->queuelist, &q->queue\_head); elselist add tail(&rq->queuelist, &q->queue head); /\* Add a new request to the request queue

\* new merges must not precede this barrier \*/

```
if (rq->flags & REQ_HARDBARRIER)
        q->last_merge = NULL;
else if (!q->last_merge)
        q->last_merge = rq;
```
Called by the device driver to get the next request to be submitted. If the request queue is not empty, return the request at the head of the queue

```
static struct request *elevator_noop_next_request(request_queue_t *q) {
        if (!list_empty(&q->queue_head))
                 return list_entry_rq(q->queue_head.next);
```

```
return NULL;
```
}

}

```
NOOP: request merge
/*
 * See if we can find a request that this buffer can be coalesced with.
 */
static int elevator noop merge(request queue t *q, struct request **req,
                                  struct bio *bio) {
         int ret;ret = elv_try_last_merge(q, bio);
         if (ret != ELEVATOR_NO_MERGE)
                  *req = q->last_merge;
         return ret;}
static void elevator_noop_merge_requests(request_queue_t *q, 
                           struct request *req, struct request *next) {
         list del init(&next->queuelist);
}
                                                    Given a bio, find a adjacent
                                                    request in the request queue to
                                                     be merged with.
                                                This function simply remove next
                                                request from the request queue. It is
                                                called after next are merged into req.
```
## Deadline I/O scheduler

- П **Goal** 
	- П Reorder requests to improve I/O performance while simultaneously ensuring that no I/O request is being starved
	- П Favor reads over writes
- $\mathcal{L}(\mathcal{A})$  Each requests is associated with a expire time
	- **Read:** 500ms, write 5sec
- **Requests are inserted into** 
	- A sorted-by-start-sector queue (two queues! for read and write)
	- П A FIFO list (two lists too!) sorted by expire time
- Normally, requests are pulled from sorted queues. However, if the request at the head of either FIFO queue expires, requests are still processed in sorted order but started from the first request in the FIFO queue

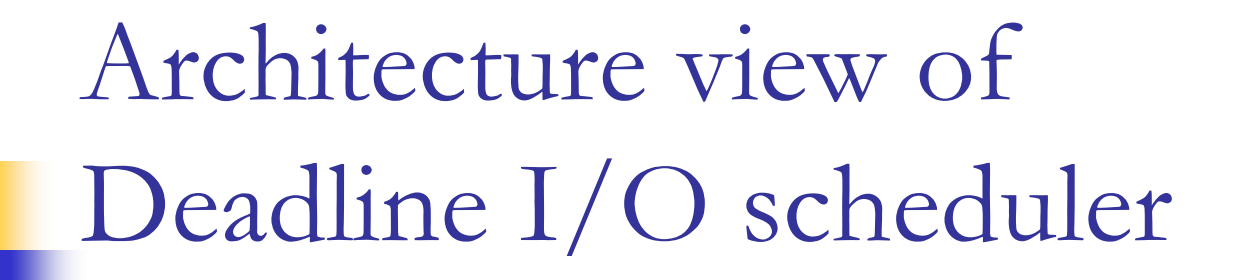

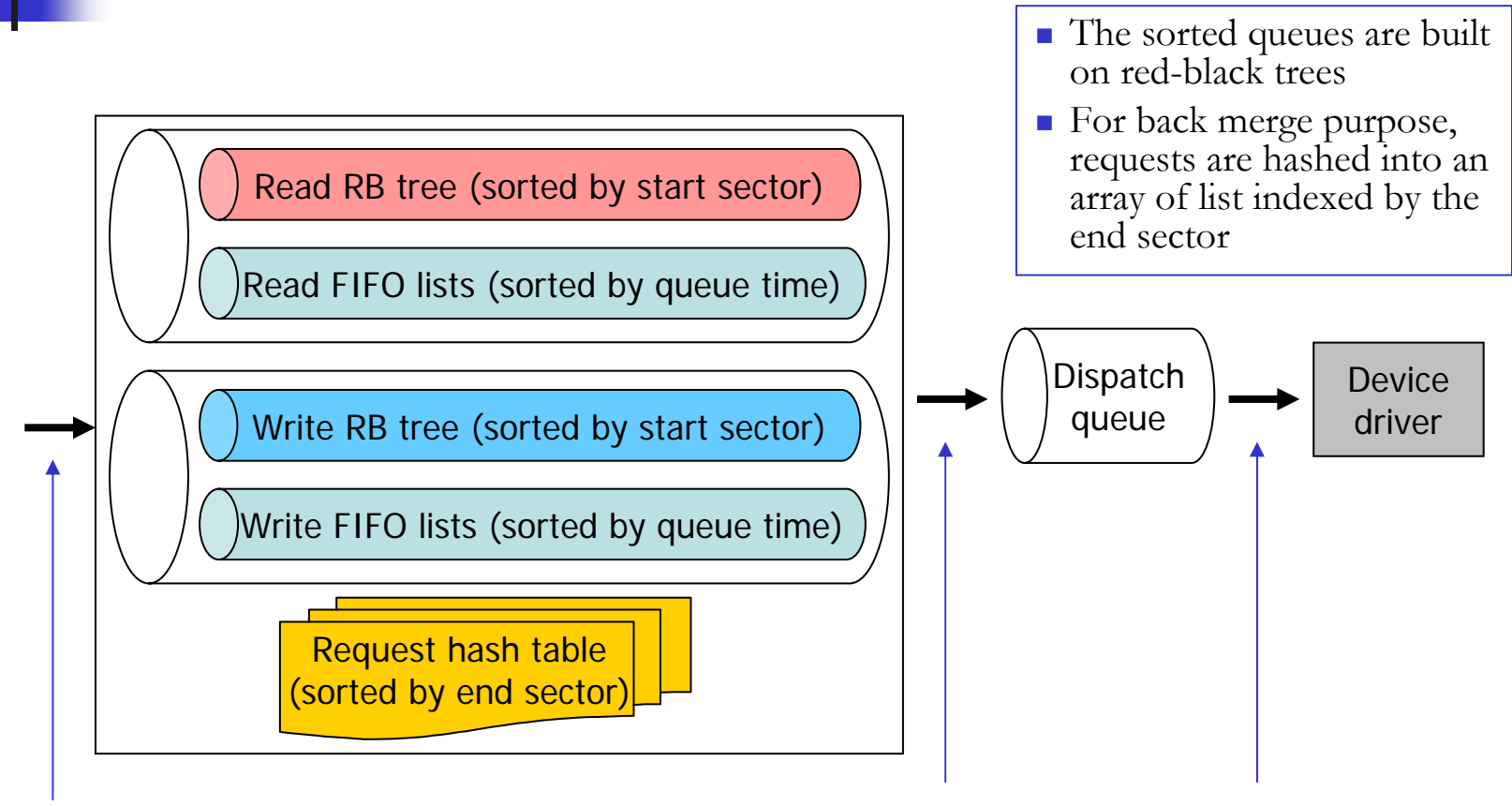

deadline\_insert\_request

deadline\_dispatch\_requests deadline\_next\_request

## Deadline: dispatching requests

- 1. If [next\_req] is in the batch (adjacent to previous request and batch count  $\leq 16$ , set it as [dispatch\_req] and jump to step 5
- 2. Here, we are not in a batch. If there are read reqs and write is not starved, select read dir and jump to step 4
- 3. If there are write reqs, select write dir. Otherwise, return 0
- 4. If the first req in the fifo of the selected data direction expired, set it as [dispatch\_req] and set batch count  $= 0$ . Otherwise, set [next\_req] as [dispatch\_req]
- 5. Increase batch count and dispatch the [dispatch\_req].
- 6. Search forward from the end sector of [dispatch\_req] in the RB tree of selected dir. Set the next request as  $[next\_req]$

# **Anticipatory scheduling Background**

**Disk schedulers reorder available disk requests for**

- •**performance by seek optimization,**
- •**proportional resource allocation, etc.**

**Any policy needs multiple outstanding requests to make good decisions!**

# **With enough requests…**

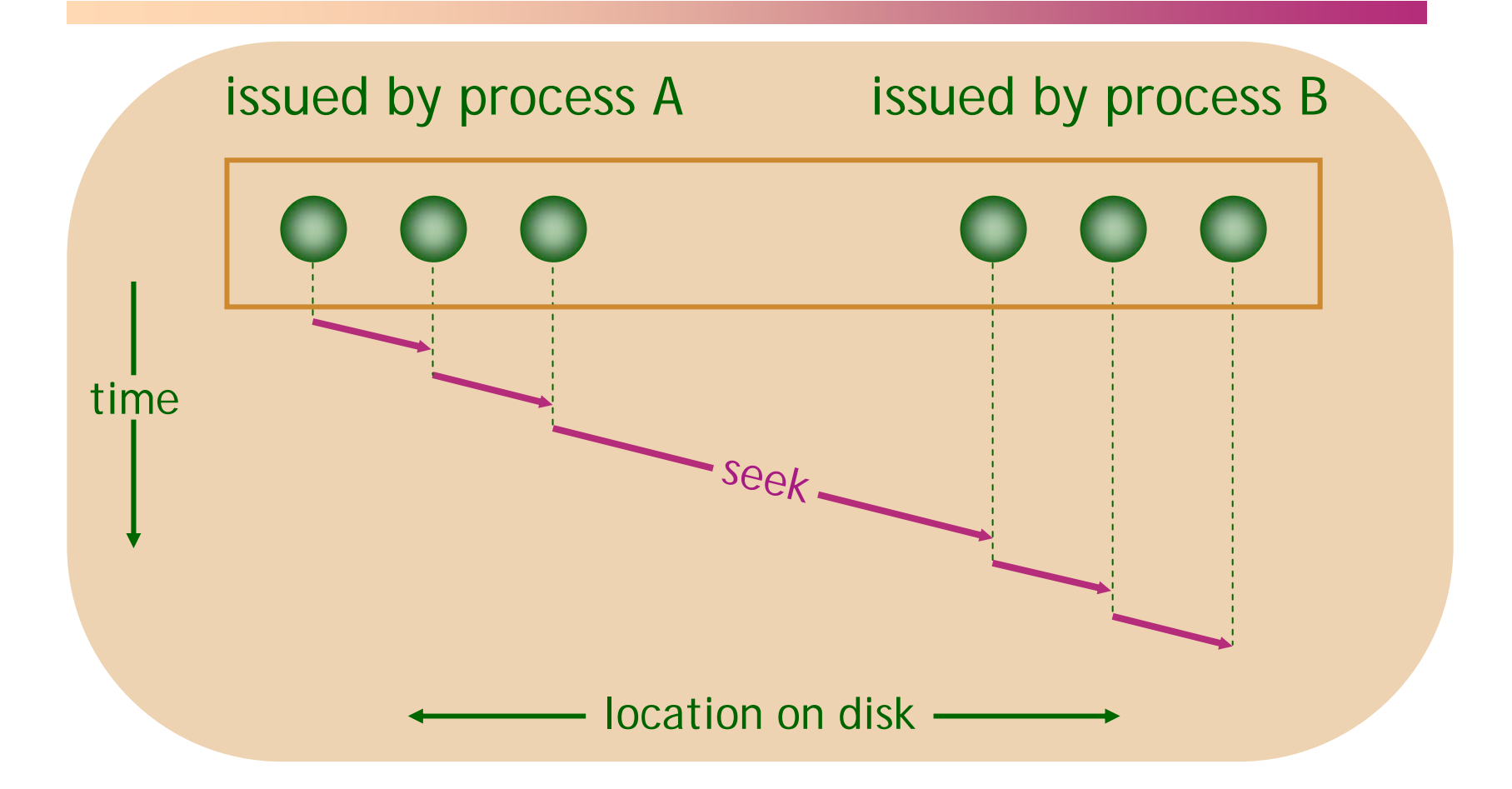

#### E.g., Throughput = 21 MB/s (IBM Deskstar disk)

# **With synchronous I/O…**

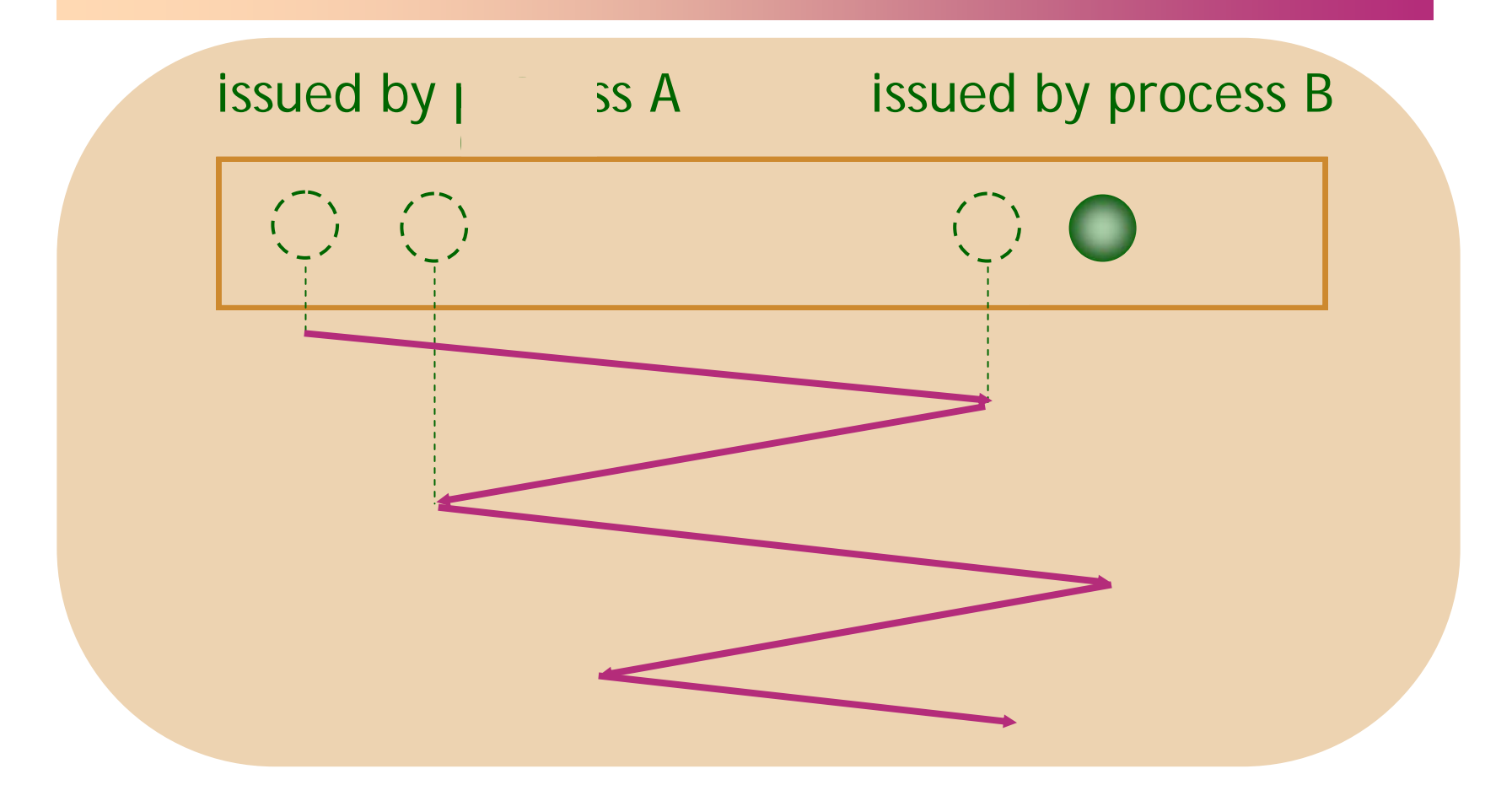

#### $E.g., Throught = 5 MB/s$

# **Deceptive idleness**

#### **Process A is about to issue next request.**

**but**

### **Scheduler hastily assumes that process A has no further requests!**

# **Proportional scheduler**

#### **Allocate disk service in say 1:2 ratio:**

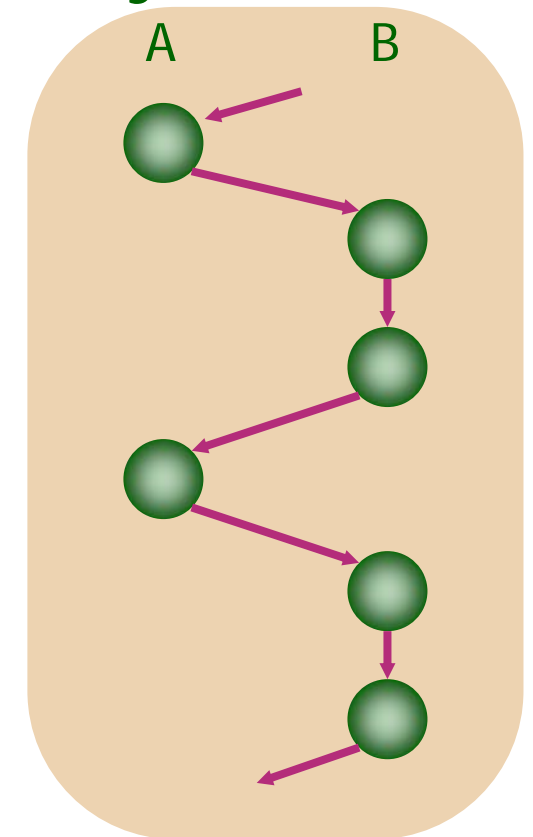

Deceptive idleness causes 1:1 allocation:

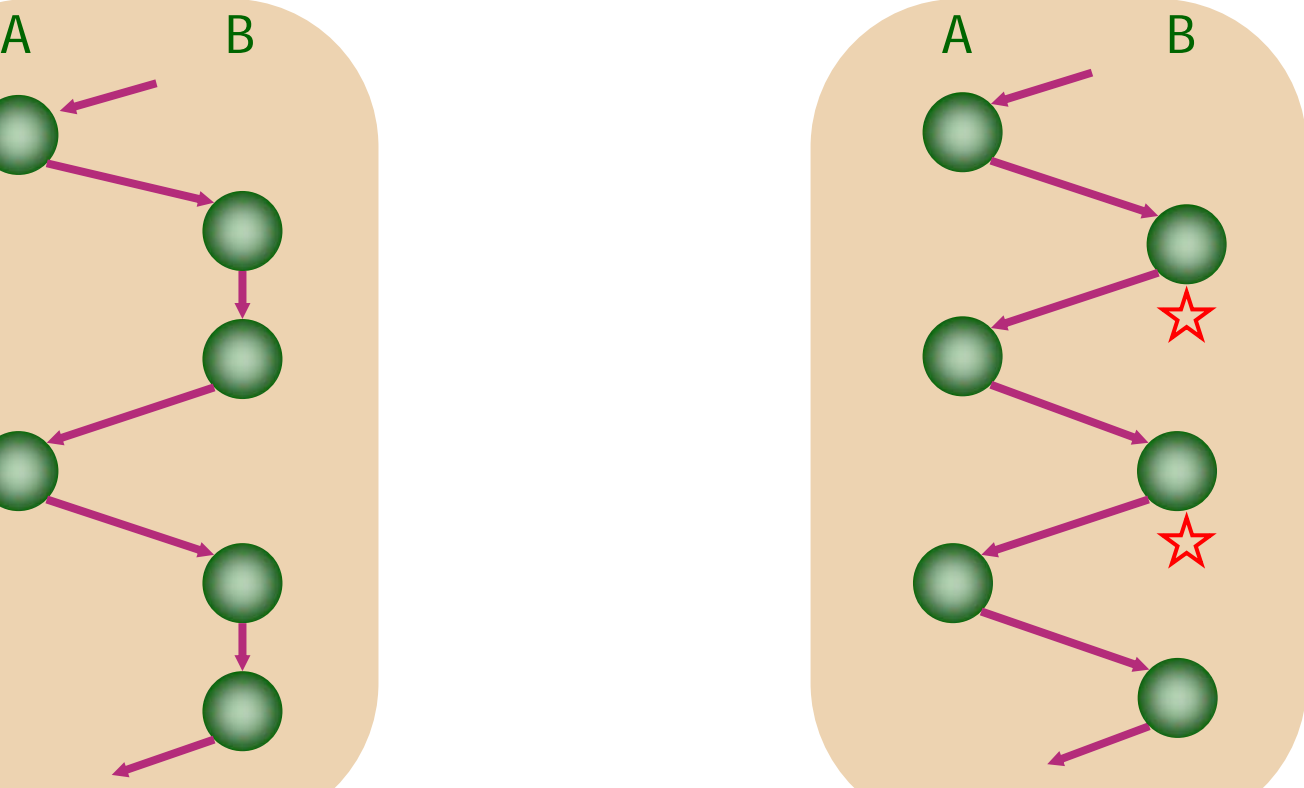

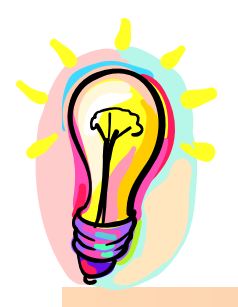

# **Anticipatory scheduling**

**Key idea: Sometimes wait for process whose request was last serviced.**

**Keeps disk idle for short intervals. But with informed decisions, this:**

- •**Improves throughput**
- •**Achieves desired proportions**

# **Cost-benefit analysis**

**Balance expected benefits of waiting against cost of keeping disk idle.**

**Tradeoffs sensitive to scheduling policy e.g., 1. seek optimizing scheduler 2. proportional scheduler**

## **Statistics**

#### **For each process, measure:**

**1. Expected median and 95percentile thinktime**

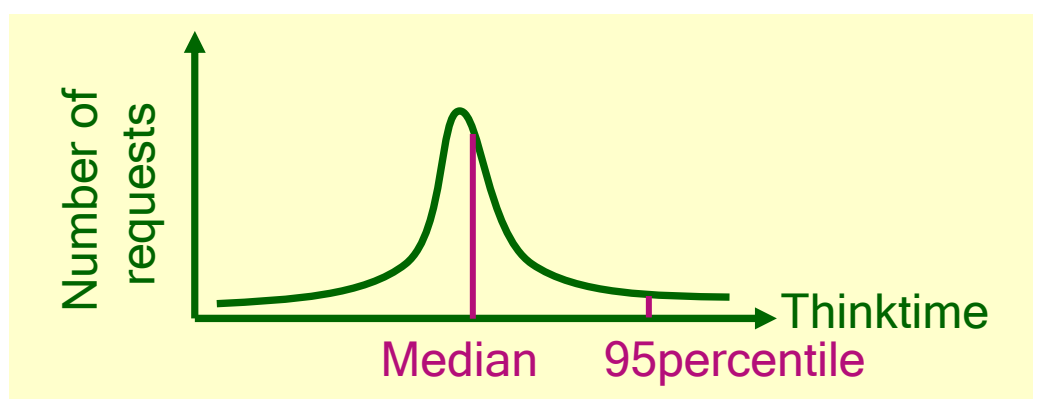

**2. Expected positioning time**

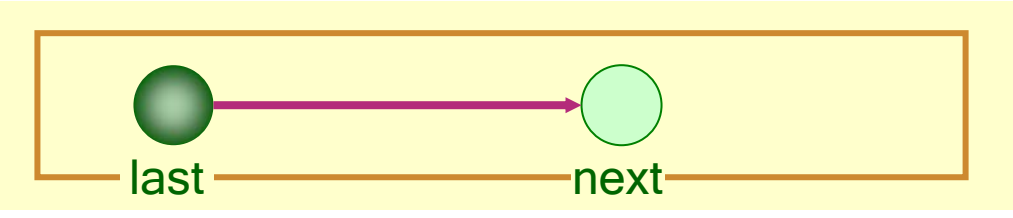

**Cost-benefit analysis for seek optimizing scheduler**

- **best := best available request chosen by scheduler**
- **next := expected forthcoming request from process whose request was last serviced**
	- **Benefit =**
		- **best.positioning\_time — next.positioning\_time**
	- **Cost = next.median\_thinktime**
	- **Waiting\_duration = (Benefit > Cost) ? next.95percentile\_thinktime : 0**

# **Proportional scheduler**

- **Costs and benefits are different.**
- **e.g., proportional scheduler:**

**Wait for process whose request was last serviced,**

- **1. if it has received less than its allocation, and**
- **2. if it has thinktime below a threshold (e.g., 3ms)**

#### **Waiting\_duration = next.95percentile\_thinktime**

## **Prefetch**

## **Overlaps computation with I/O. Side-effect: avoids deceptive idleness!**

- •**Application-driven**
- •**• Kernel-driven**

## **Microbenchmark**

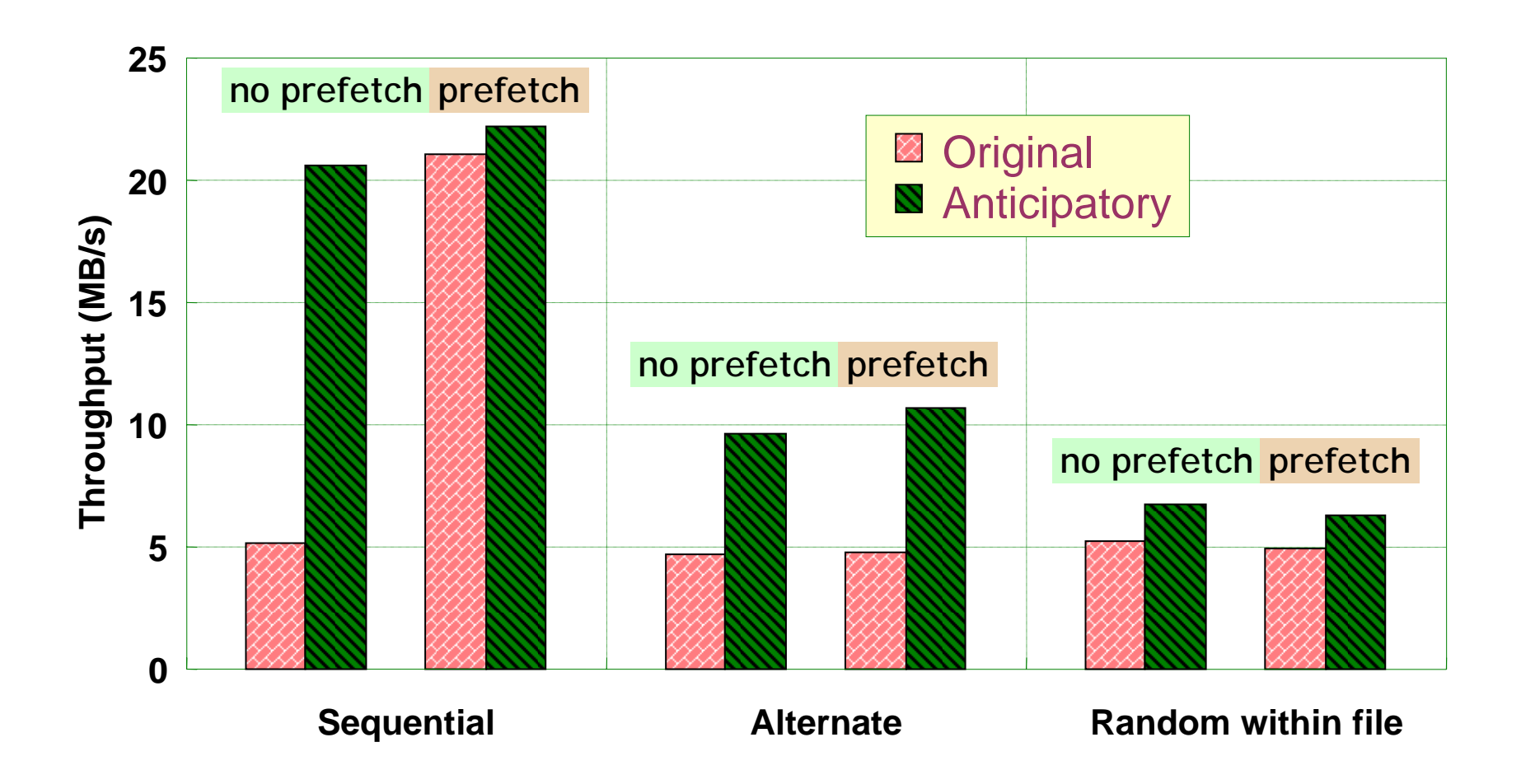

## **Proportional scheduler**

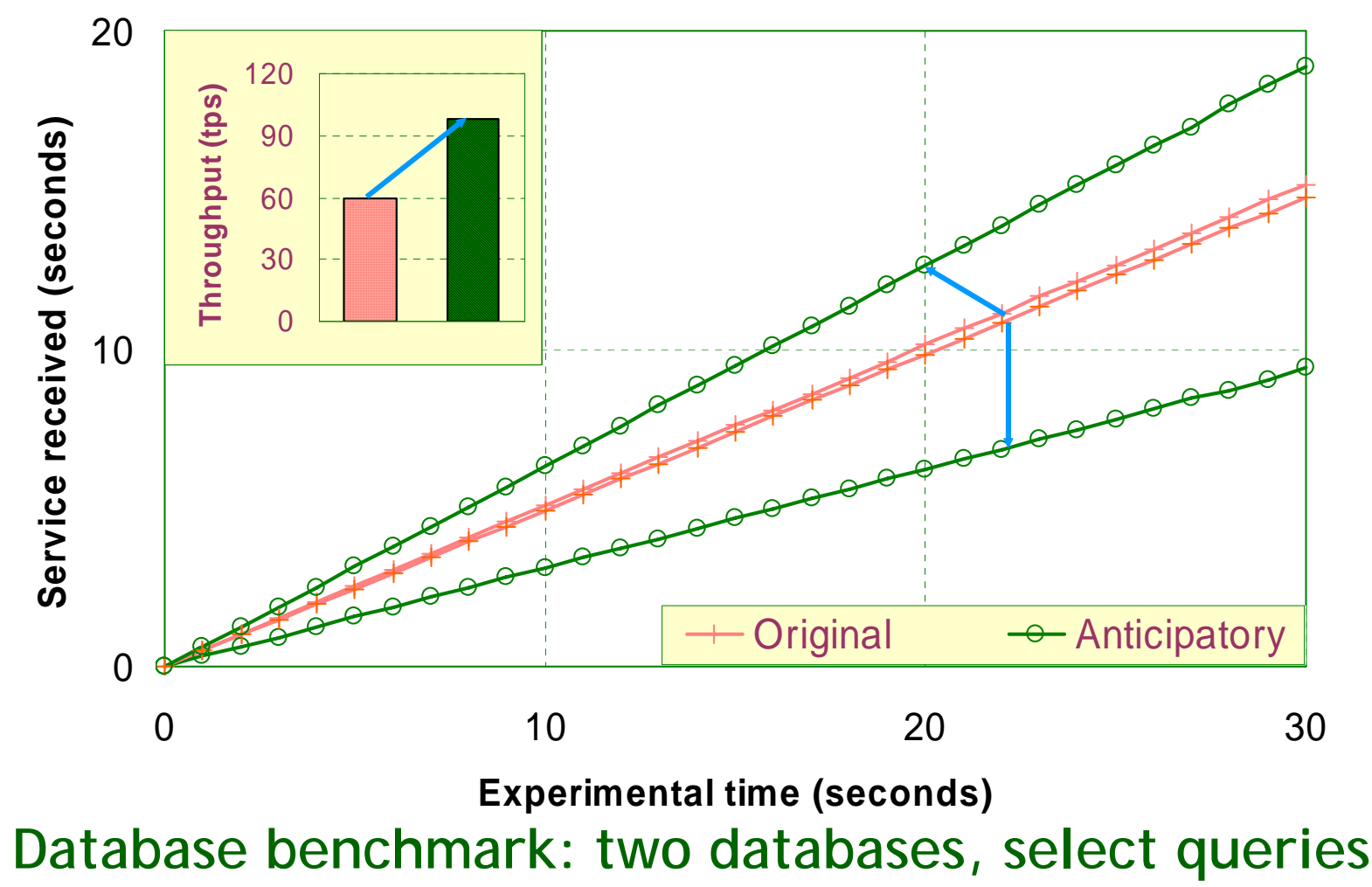

Work-conserving vs. non-workconserving

- ■ Work-conserving scheduler
	- Π If the disk is idle or a request is completed, next request in the queue is scheduled immediately
- ■ Non-work-conserving scheduler
	- × • the disk stands idle in the face of nonempty queue
- **Anticipatory scheduler are non-work**conserving

# Anticipatory I/O scheduler in Linux

- $\overline{\phantom{a}}$ Based on deadline I/O scheduler
- $\overline{\phantom{a}}$ Suitable for desktop, good interactive performance
- F Design shortcomings
	- **Assume only 1 physical seeking head** 
		- Bad for RAID devices
	- Only 1 read request are dispatched to the disk controller at a time
		- **Bad for controller that supports TCQ**
	- Read anticipation assumes synchronous requests are issued by individual processes
		- Bad for requests issued cooperatively by multiple processes
- $\mathbb{R}^3$  Rough benefit-cost analysis
	- ▉ Anticipate a better request if mean thinktime of the process < 6ms and mean seek distance of the process < seek distance of next request

## Anticipatory IO scheduler policy

- Ξ One-way elevator algorithm
	- **Limited backward seeks**
- $\mathcal{L}_{\mathcal{A}}$  FIFO expiration times for reads and for writes
	- $\blacksquare$ When a requests expire, interrupt the current elevator sweep
- **Read and write request batching** 
	- $\mathcal{L}_{\mathcal{A}}$  Scheduler alternates dispatching read and write batches to the driver. The read (write) FIFO timeout values are tested only during read (write) batches.
- $\mathcal{L}_{\text{max}}$  Read Anticipation
	- $\blacksquare$  At the end of each read request, the I/O scheduler examines its next candidate read request from its sorted read list and decide whether to wait for a "better request"

I/O statistics for anticipatory scheduler

- **Per request queue (as\_data)** 
	- The last sector of the last request
	- П Exit probability
		- Probability a task will exit while being waited on
- **Per process** (as\_io\_context)
	- **Last request completion time**
	- n. Last request position
	- n. Mean think time
	- n. Mean seek distance

## Anticipation States

- $\mathcal{L}^{\text{max}}_{\text{max}}$  ANTIC\_OFF
	- Not anticipating (normal operation)
- ANTIC\_WAIT\_REQ
	- The last read has not yet completed
- ANTIC\_WAIT\_NEXT
	- **Currently anticipating a request vs last read (which has** completed)
- ANTIC\_FINISHED
	- **Anticipating but have found a candidate or timed out**

# State transitions of request anticipation

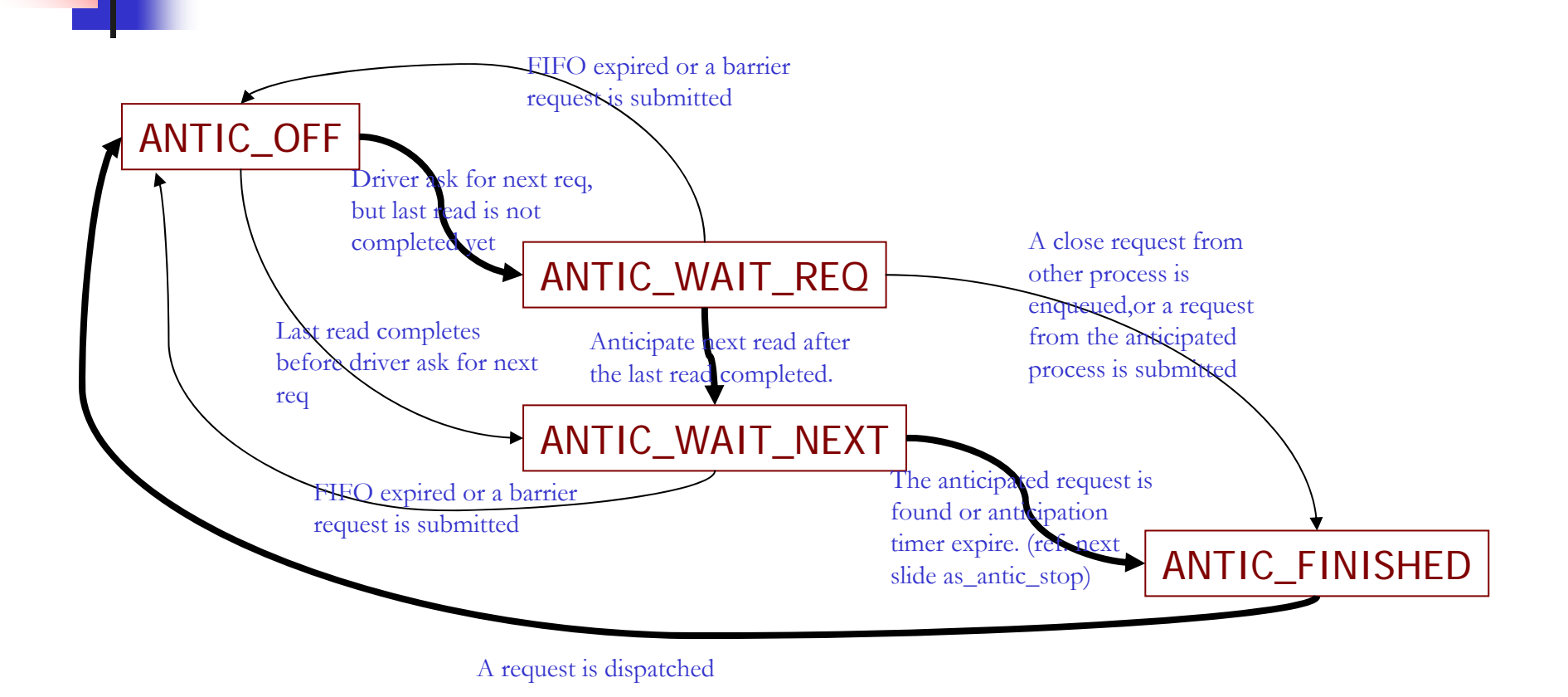

time

# Functions executed during the anticipation of requests

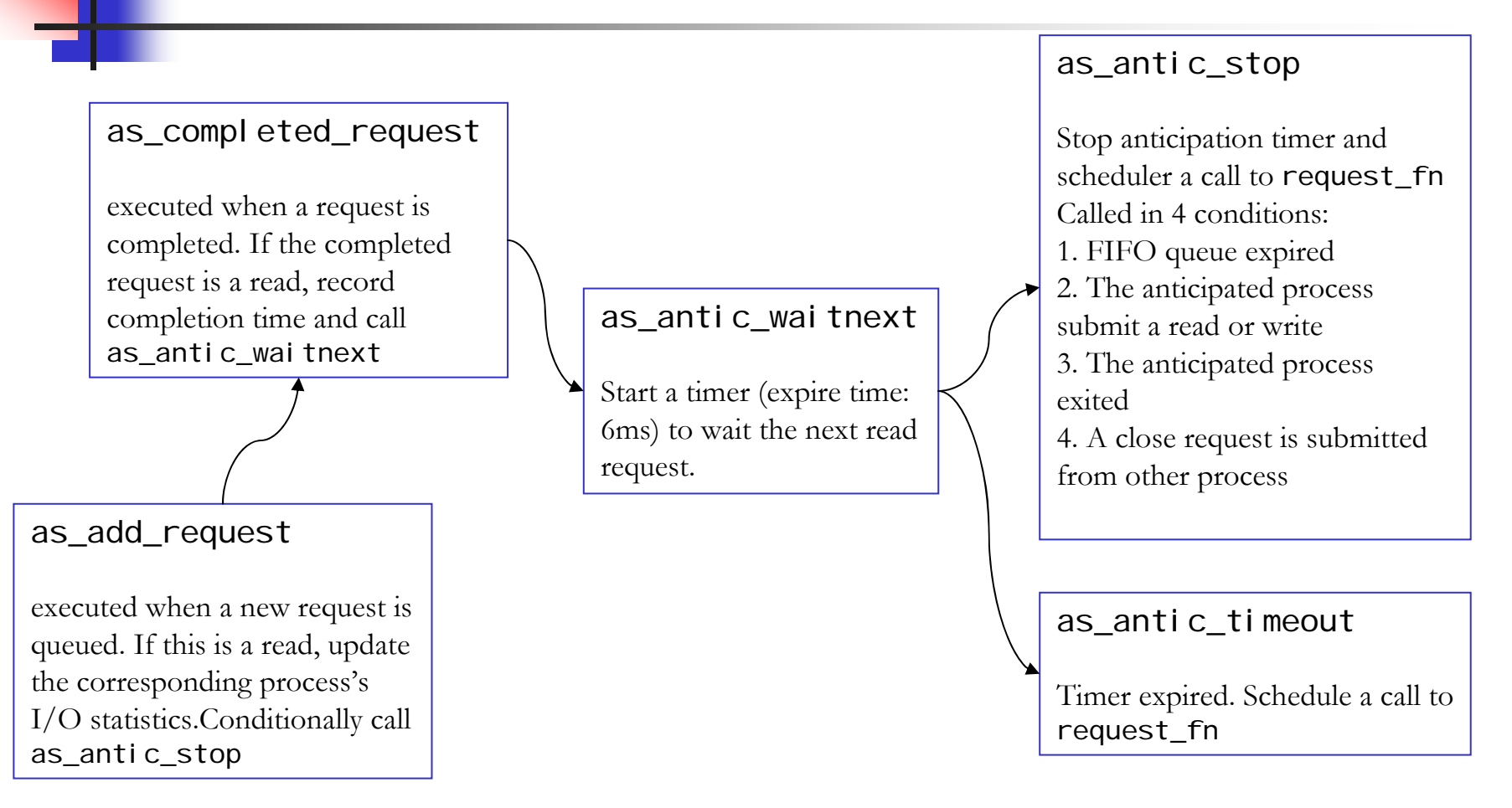

time

# I/O statistics – thinktime & seek distance

- These statistics are associated with each process, but not with a specific I/O device
	- $\blacksquare$  The statistics will be a combination of I/O behavior from all actively-use devices (It seems bad!)
- **Thinktime** 
	- At enqueuing of a new read request, thinktime  $=$  current jiffies – completion time of last read request
- seek distance
	- At enqueuing of a new read request, seek distance  $=$ |start sector of the new request – last request end sector|

## I/O statistics – average thinktime and seek distance

- Ξ Previous I/O history decays as new request are enqueued
- Ξ Fixed point arithmetic  $(1.0 == 1 << 8)$

Mean thinktime of a process and a Mean seek distance of a process

$$
tsamples = \frac{7 \times tsamples + 256}{8}
$$
  
\n
$$
total = \frac{7 \times total + 256 \times thinktime}{8}
$$
  
\n
$$
tmean = \frac{total + 128}{tsamples}
$$

$$
ssamples = \frac{7 \times ssamples + 256}{8}
$$
\n
$$
stotal = \frac{7 \times stotal + 256 \times seekdist}{8}
$$
\n
$$
smean = \frac{stotal + ssamples}{ssamples}
$$

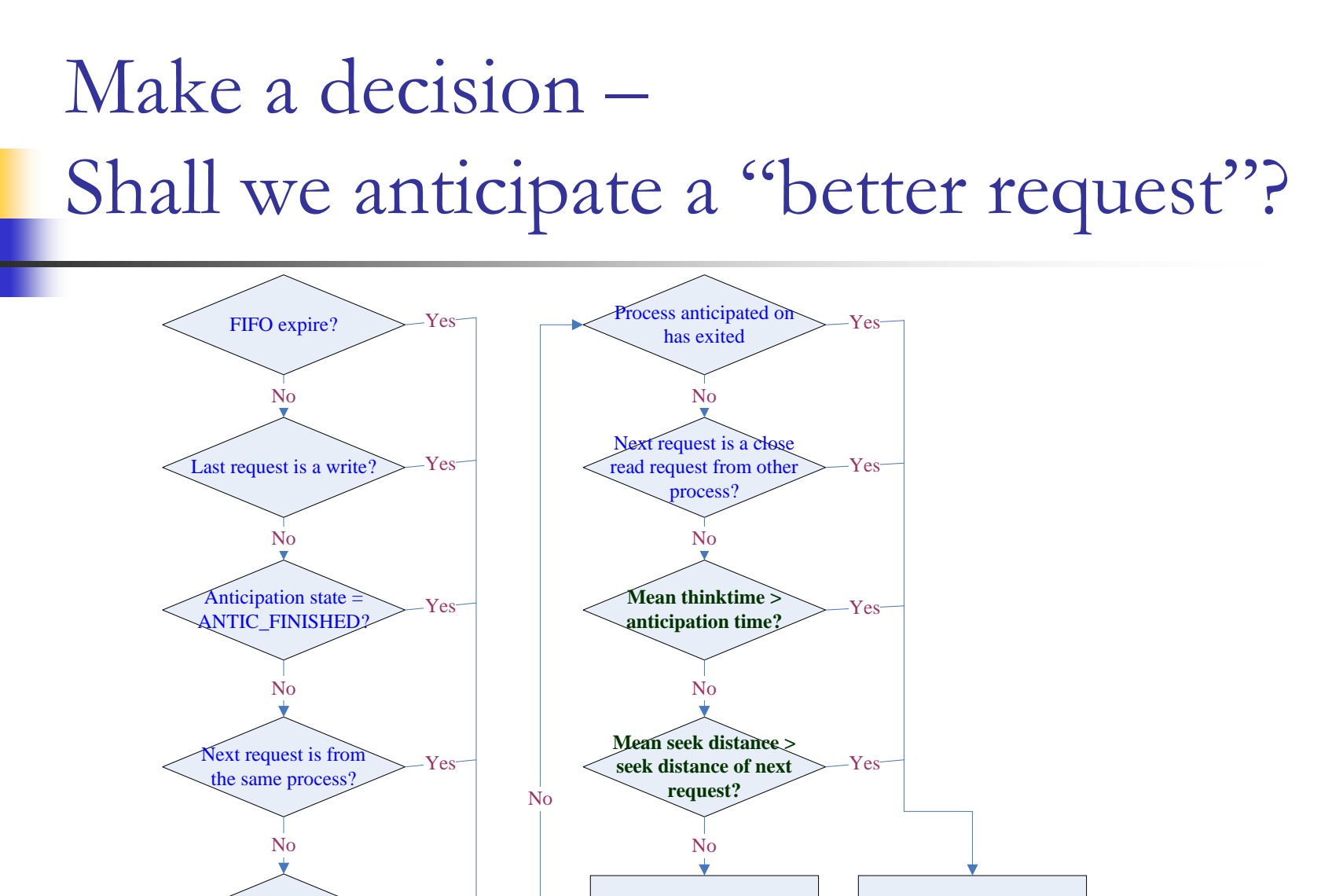

Anticipation timer expired?

Yes

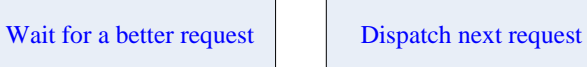

Cooperative Anticipatory Scheduler

- $\mathcal{L}^{\text{max}}_{\text{max}}$  Proposed in this paper: Enhancements to Linux I/O scheduler, OLS2005
- **The problems of anticipatory scheduler** 
	- $\mathcal{L}_{\mathcal{A}}$  Anticipation works only when requests are issued by the same process
- **Solution** 
	- Keep anticipating even when the anticipated process has exited
	- **Cooperative exit probability: existence of cooperative** processes related to dead processes

AS failed to anticipate chunk reads AS works too well for Program 1.<br>Program 2 starved.

## CAS: Performance Evaluation

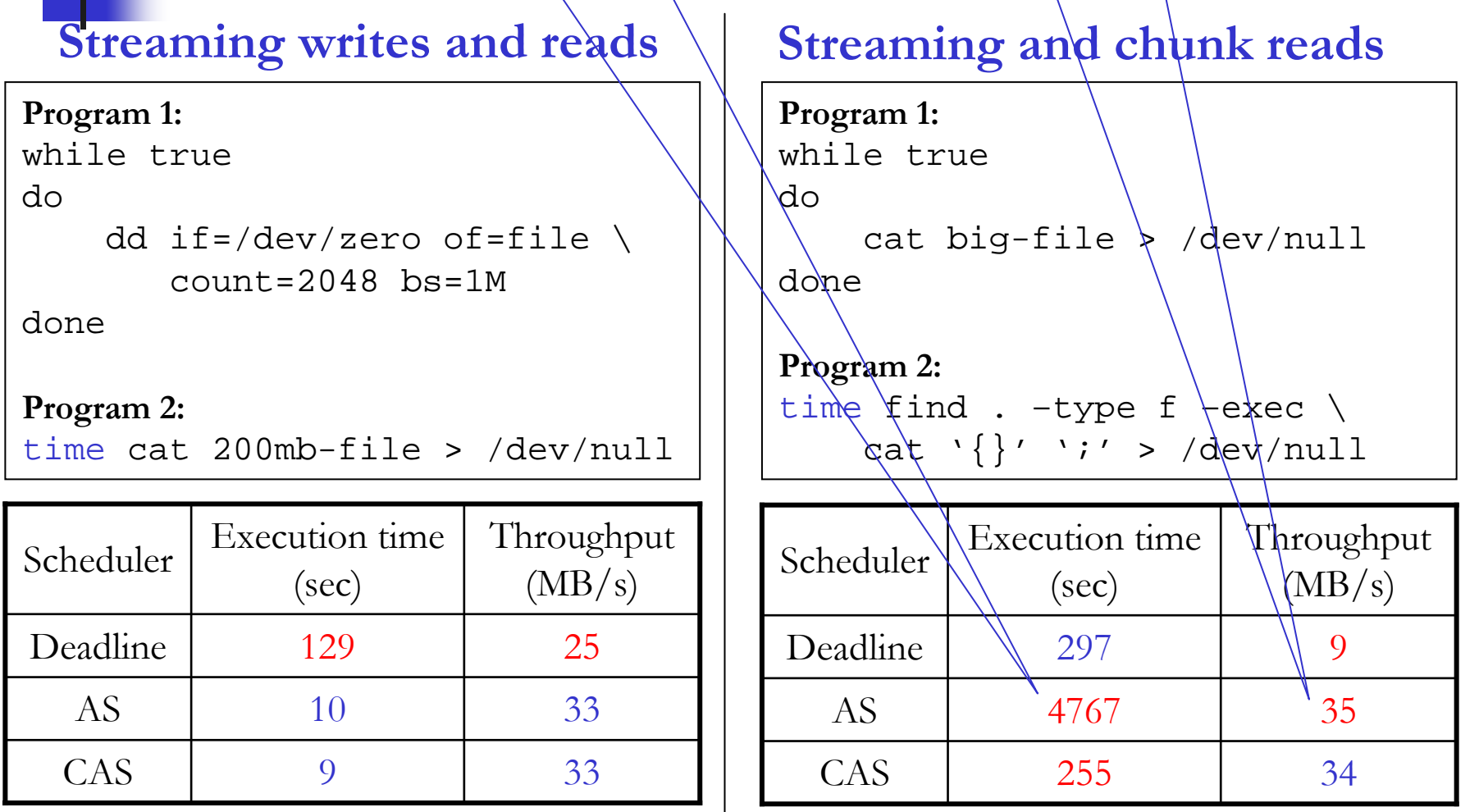

CFQv2 (Complete Fair Queuing) I/O scheduler

- Goal
	- Provide fair allocation of I/O bandwidth among all the initiators of I/O requests
- CFQ can be configured to provide fairness at perprocess, per-process-group, per-user and per-usergroup levels.
- Each initiator has its own request queue and CFQ services these queues round-robin
	- Data writeback is usually performed by the **pdflush** kernel threads. That means, all data writes share the alloted I/O bandwidth of the **pdflush** threads

### Architecture view of CFQv2

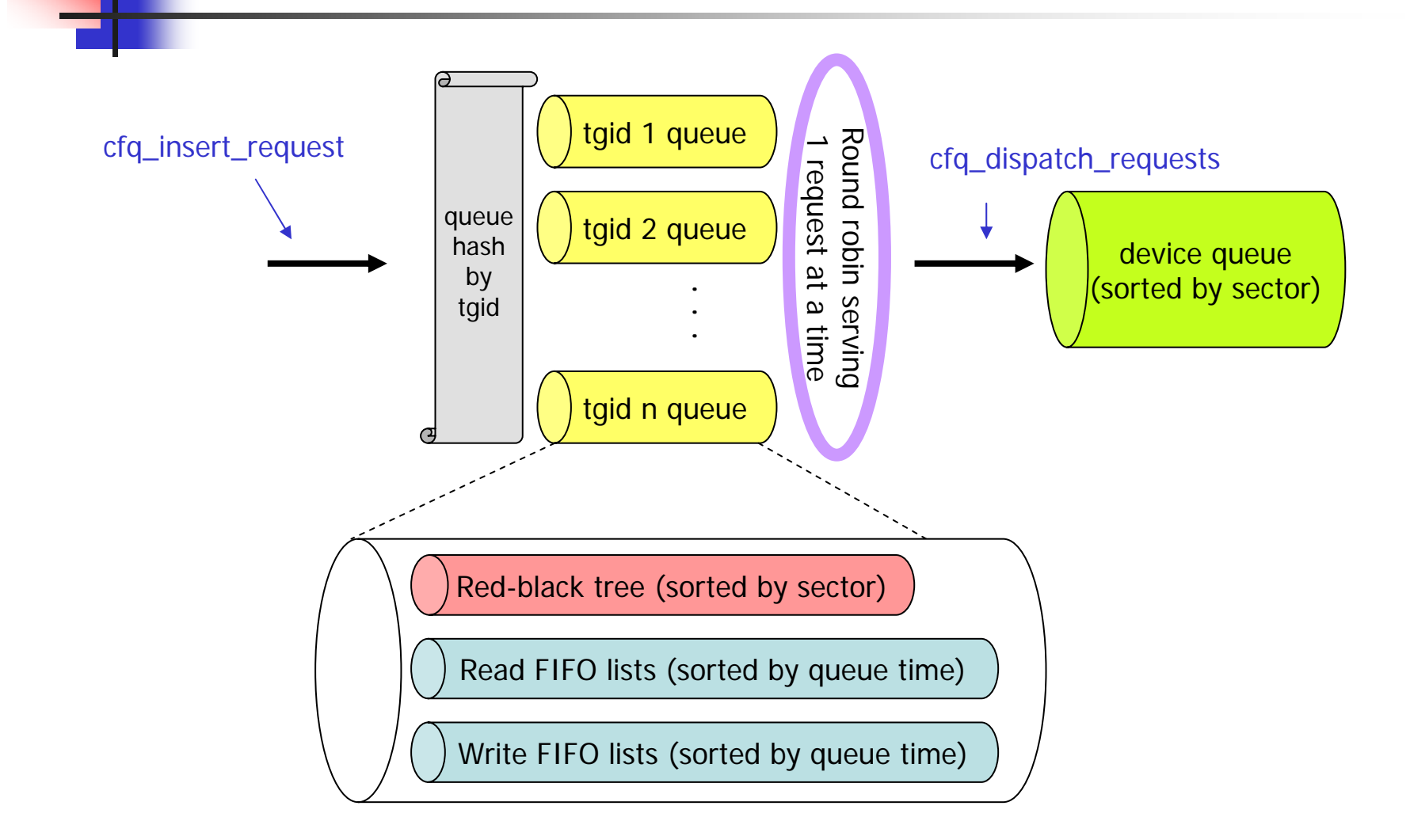

### References

- **Anticipatory scheduling:** A disk scheduling framework to overcome deceptive idleness in synchronous I/O, Sitaram Iyer, ACM SOSP'01
- $\mathbb{R}^n$ **Enhancements to Linux I/O scheduling, Seetharami** Seelam, OLS'05
- $\mathbb{R}^2$ Linux 2.6.12 kernel source
- Linux Kernel Development, 2nd edition, Robert Love, 2005